# **pix bet app baixar**

- 1. pix bet app baixar
- 2. pix bet app baixar :betmais
- 3. pix bet app baixar :roleta virtual gratis

# **pix bet app baixar**

Resumo:

**pix bet app baixar : Faça parte da jornada vitoriosa em fauna.vet.br! Registre-se hoje e ganhe um bônus especial para impulsionar sua sorte!**  contente:

### **pix bet app baixar**

No mundo dos jogos de azar online, compreender termos específicos é essencial para tirar o maior proveito da pix bet app baixar experiência. Neste artigo, vamos concentrar-nos em pix bet app baixar um termo amplamente utilizado: "baixar 365bet". Vamos guiá-lo através do processo de compreensão e beneficiar-se do 365be em pix bet app baixar poucos minutos.

#### **pix bet app baixar**

Na linguagem das apostas esportivas, "baixar 365bet" refere-se simplesmente ao processo de download e instalação do aplicativo móvel 365be. Isso permite aos utilizadores aceder rapidamente e fácilmente aos mercados de apostas desportivas em pix bet app baixar qualquer lugar e em pix bet app baixar qualquer altura.

Com o crescimento do uso de dispositivos móveis em pix bet app baixar todo o mundo, tornou-se basicamente essencial que as empresas de apostas desportivas seguissem a tendência, levando ao aumento da popularidade do 365bet.

#### **Como Baixar e Instalar a Aplicação 365bet**

Para começar, visite a loja de aplicativos oficial da pix bet app baixar plataforma (App Store para os utilizadores do iOS ou Google Play Store para nos utilizadores no Android) e procurar "365bet". Certifique-se de que está a descarregar a aplicação oferecida pela**365bet**ou**bet365 Group Limited**.

- Depois de encontrar o aplicativo pretendido,**clique em pix bet app baixar "Instalar".**
- Aguarde até que o processo de download e instalação se complete.
- Abra a aplicação para registar uma conta de utilizador ou efetuar login numa conta existente.

Uma vez concluída a instalação exitosa, estará pronto para experimentar a ampla gama de funcionalidades disponíveis no aplicativo 365bet.

#### **Conhecendo as Oportunidades de Apostas**

Ao optar por baixar 365bet, terá acesso a uma miríade de opções de apostas em pix bet app baixar mais de 40 esportes diferentes. Alguns dos esportes mais populares incluem:

- Basquetebol
- Tênis
- Hóquei no gelo
- Críquete

Ao navegar nas opções de apostas, poderá encontrar apostas simples, como "Money Line", em pix bet app baixar que apenas se escolhe um vencedor para um determinado jogo ou evento. Há também apostas mais especializadas, por exemplo, apostas com handicap, totais, tempos corridos e muitas outras. Não se esqueça de conferir as cotações e avaliar pix bet app baixar sorte.

#### **Métodos de Pagamento no 365bet**

Um dos grandes benefícios do 365bet são os métodos de pagamento flexíveis. No Brasil, os utilizadores podem escolher entre diferentes opções ao fazer**depósitos ou retiradas:**

- Cartões de débito ou crédito
- Carteira eletrônica
- Transferência bancária

O processo de depósito é instantâneo sem taxas adicionais. Quanto às**saídas:**

Se estiver a utilizar um cartão de débito Visa e o seu banco for elegível para Visa Direct, as ● saídas chegarão nos próximos dois horários.Caso contrário, pode demorar de 1 a 3 dias úteis se estiver a retirar para um cartão de máster ou em pix bet app baixar caso de inelegibilidade do banco com Visa Directpara processar a pix bet app baixar retirada.

[casino sin deposito gratis](https://www.dimen.com.br/casino-sin-deposito-gratis-2024-07-27-id-18425.html)

### **pix bet app baixar**

O aplicativo oficial da Bet365 é a melhor opção para quem deseja se aventurar no mundo das apostas esportivas. Ele permite que você realize apostas em pix bet app baixar todos os esportes e competições imagináveis em pix bet app baixar qualquer lugar e momento.

#### **pix bet app baixar**

Para baixar o aplicativo Bet365 no seu dispositivo Android, siga as etapas abaixo:

- 1. No seu celular, acesse o site da Bet365 diretamente pelo navegador.
- 2. Role até a parte inferior da tela e localize a opção "Ver todos os apps da Bet365".
- 3. Selecione o link para download do aplicativo Bet365 para Android.
- 4. Após o download, ative a opção para instalar aplicativos de origens desconhecidas nas configurações de seu celular e efetue a instalação.

#### **Comece a apostar com o aplicativo Bet365**

Após baixar e instalar o aplicativo, basta efetuar o login com suas credenciais ou realizar o cadastro para criar uma conta. Com o saldo pré-carregado, escolha pix bet app baixar modalidade esportiva preferida e realize a aposta no evento escolhido. O maior diferencial do aplicativo Bet365 para Android é a opção exclusiva de acompanhar os jogos em pix bet app baixar tempo real.

### **Conclusão**

O aplicativo Bet365 para Android é uma ferramenta completa para quem busca um mundo de apostas esportivas a seu alcance. Tendo como prioridade o conforto e as necessidades do usuário, o aplicativo facilita seu acesso e utilização de apostas em pix bet app baixar diversos esportes. Não espere mais para começar pix bet app baixar jornada no mundo das apostas com o Bet365.

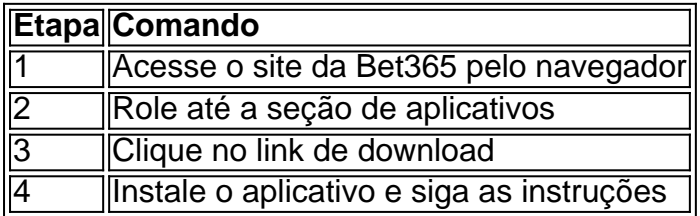

## **pix bet app baixar :betmais**

A serie animada Blaze and the Monster Machines vem conquistando o coração de crianças em todo o mundo, incluindo o Brasil. O protagonista Blaze é um caminhão de cor verde e o melhor amigo de AJ, que é o garoto de 8 anos que conduz Blaze. Outro personagem bem querido é o Pickle, um de espanador masculino e cúmplice de Crusher.

Saiba mais sobre eles em Blaze and the Monster Machines Wiki!

Conheça AJ

AJ é o deuteragonista de Blaze and the Monster Machines

Tem 8 anos e é o melhor amigo de Blaze

Além disso: Onde baixar para iPhone, Android e mais tomsguide : notícias. Disney++ rta telefones e tablets Android com Android OS 5.0 (Lollipop) ou posterior, baixar o icativo da Disney + em pix bet app baixar seu telefone ou tablet para começar. Este artigo respondeu

ua pergunta? Ajuda do Centro de Suporte: Android os

# **pix bet app baixar :roleta virtual gratis**

### **Primeiro grande campo de testes de veículos conectados inteligentes da China começará a operar**

O China Automotive Technology & Research Center Co., Ltd anunciou que o primeiro grande campo de testes de veículos conectados inteligentes na China começará a operar na próxima terça-feira.

### **Local de testes de veículos conectados inteligentes da Foz do Rio Yangtze**

O local de testes, resultado de um investimento de 1,5 bilhão de yuans, é dedicado à pesquisa e testes de veículos conectados inteligentes e veículos autônomos.

### **Túnel conectado inteligente**

Seu túnel conectado inteligente é o primeiro e único cenário real construído pix bet app baixar um local circunscrito de teste de veículos pix bet app baixar todo o mundo, com 840 metros de comprimento, design bidirecional e quatro pistas, atinge 13 metros de profundidade, inclui uma

curva pix bet app baixar forma de S que se estende por 350 metros e possui rampas subterrâneas de desvio e convergência.

#### **Características do local de testes**

- Atende a todas as necessidades de teste de veículos inteligentes conectados pix bet app baixar um cenário real.
- Permite o teste de funções de perceção, computação, tomada de decisão e execução de veículos inteligentes conectados quando não existe sinal de posicionamento GPS.
- O trecho reto da estrada de teste tem 2.100 metros de comprimento, 24 metros de largura e seis faixas, com uma velocidade máxima de circulação de até 160 quilômetros por hora.
- Quando combinadas com o circuito inteligente conectado de alta velocidade, as estradas de teste podem atingir 10 faixas.
- O projeto considera também os requisitos futuros de testes de carros voadores e pode servir para testes de aeronaves da aviação geral.
- O espaço, de 660.000m2, inclui também uma área de simulação urbana e uma área de simulação rural.

#### **Redes de comunicação e recursos de computação**

Na pix bet app baixar construção foi implementada a última geração de estações base de rede de comunicação 5G-A integrada e recursos de computação de ponta, permitindo a simulação de testes de trânsito complexos pix bet app baixar diferentes condições de estrada, velocidades, climas, entre outros.

Author: fauna.vet.br Subject: pix bet app baixar Keywords: pix bet app baixar Update: 2024/7/27 17:28:12